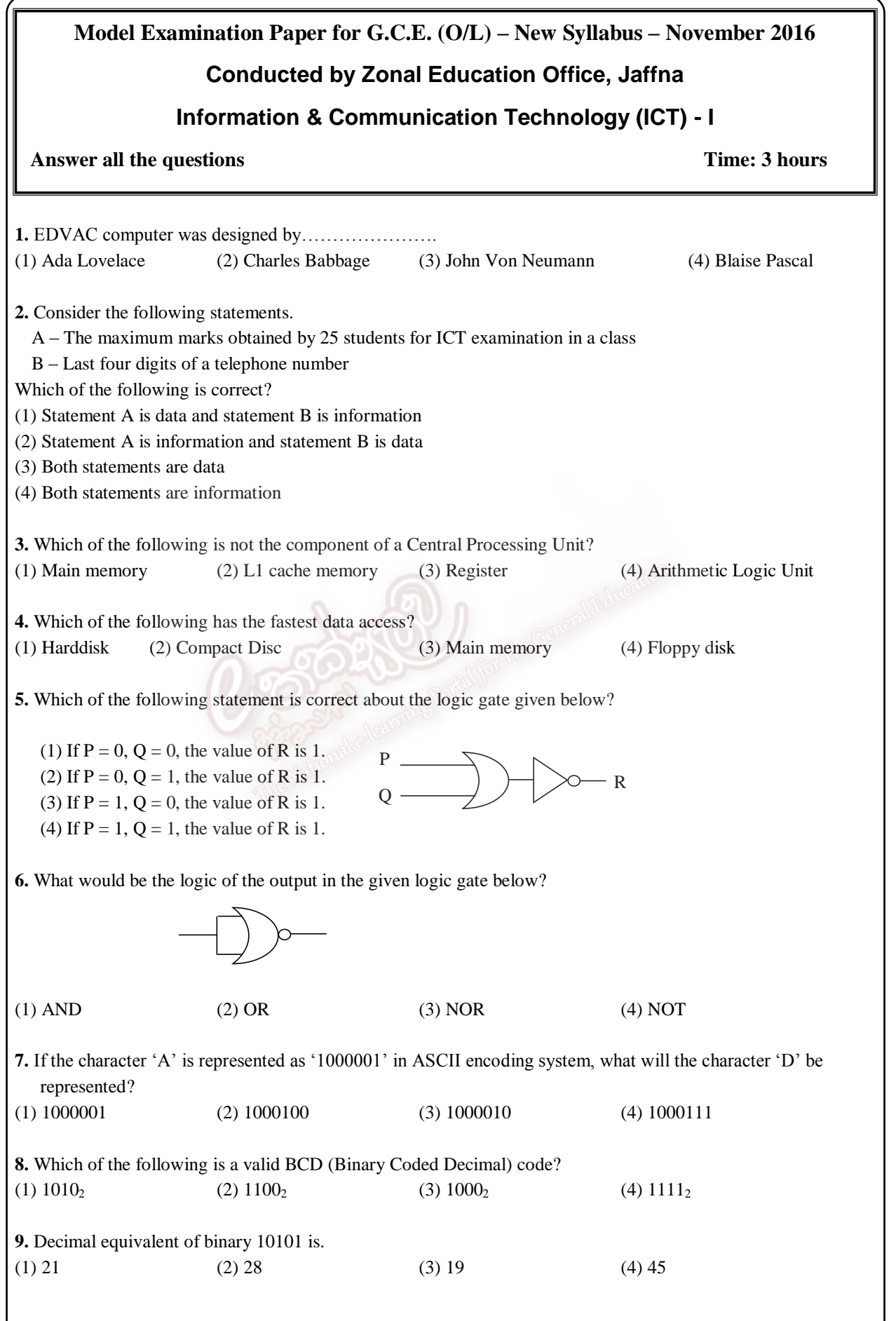

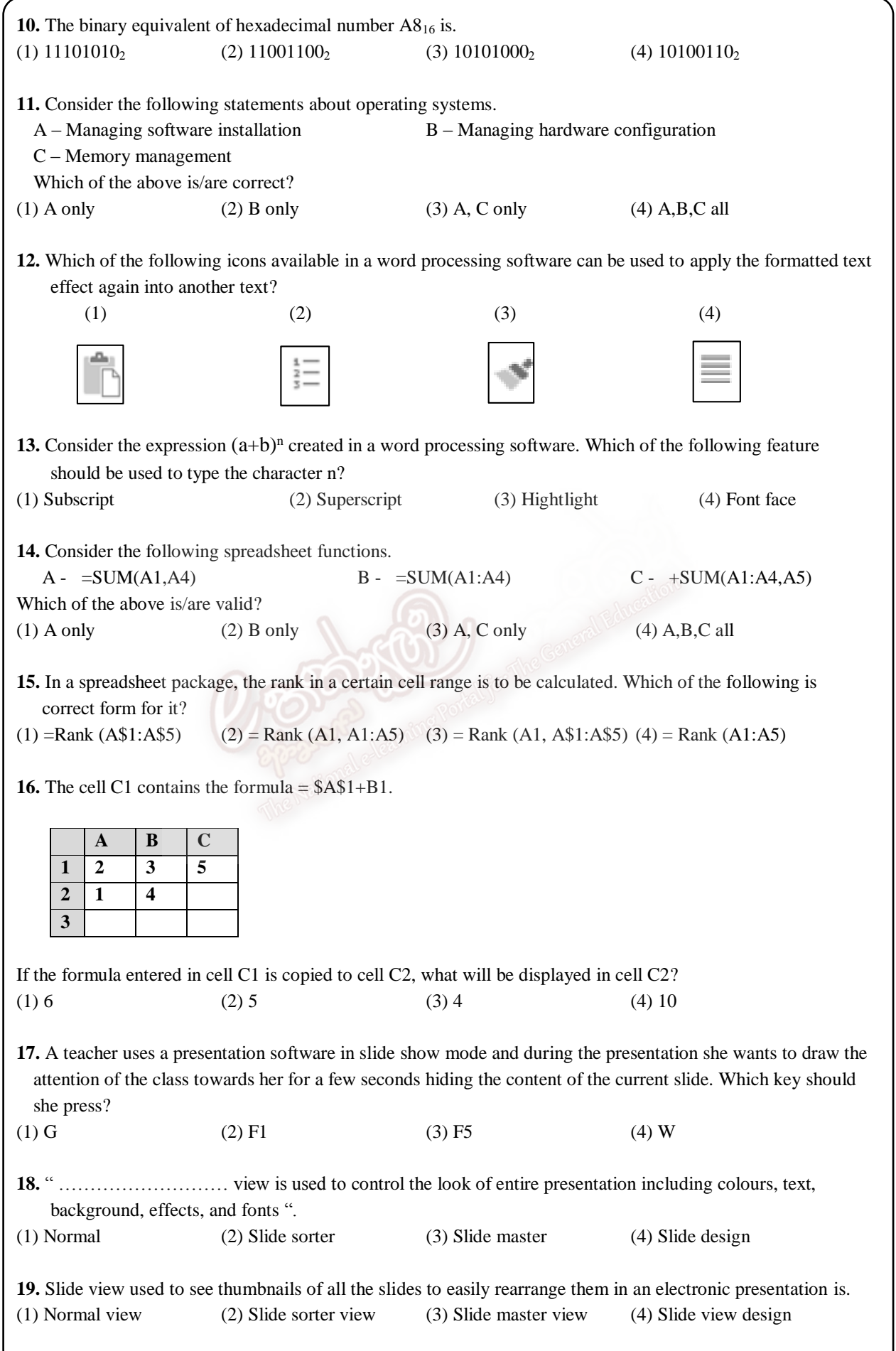

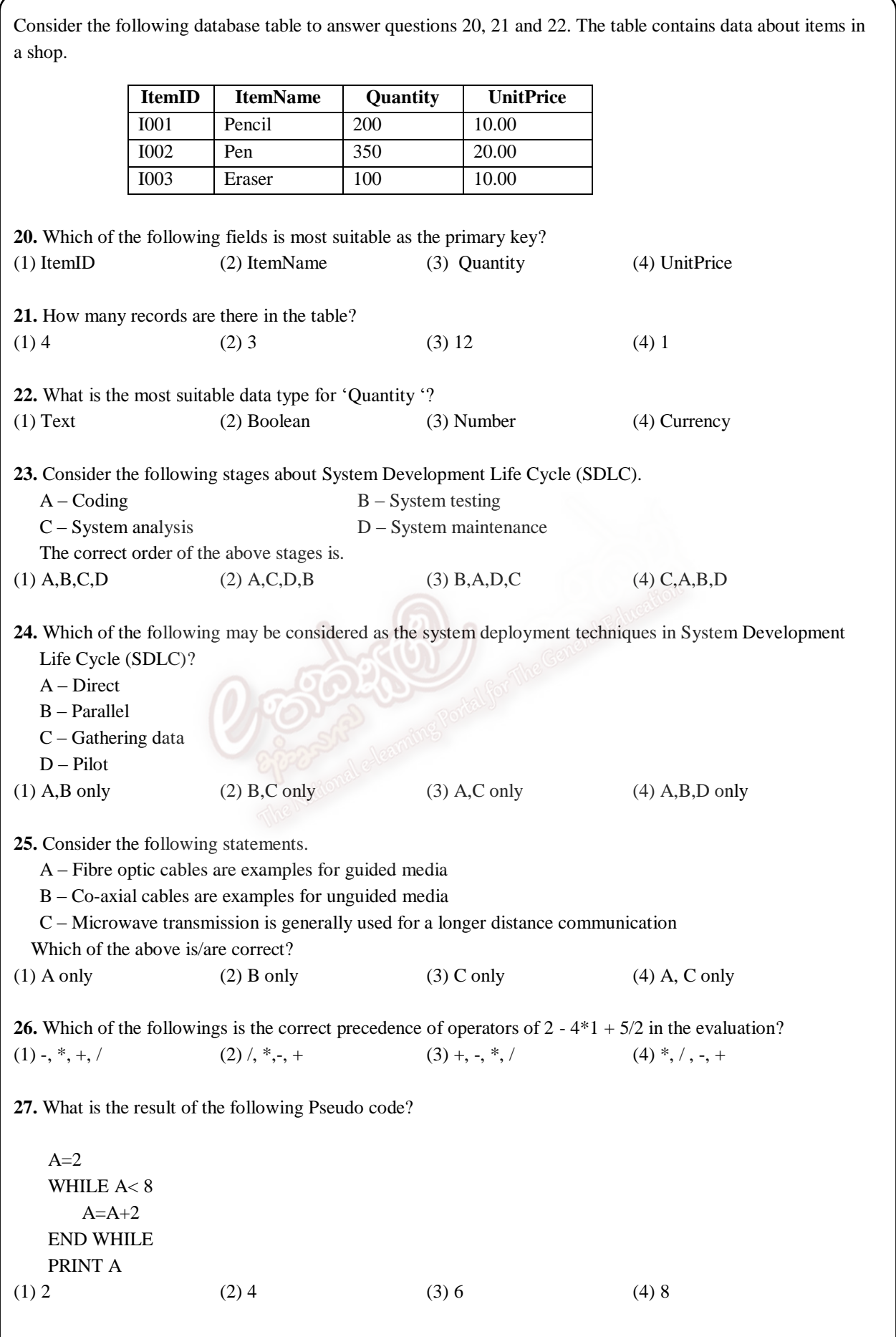

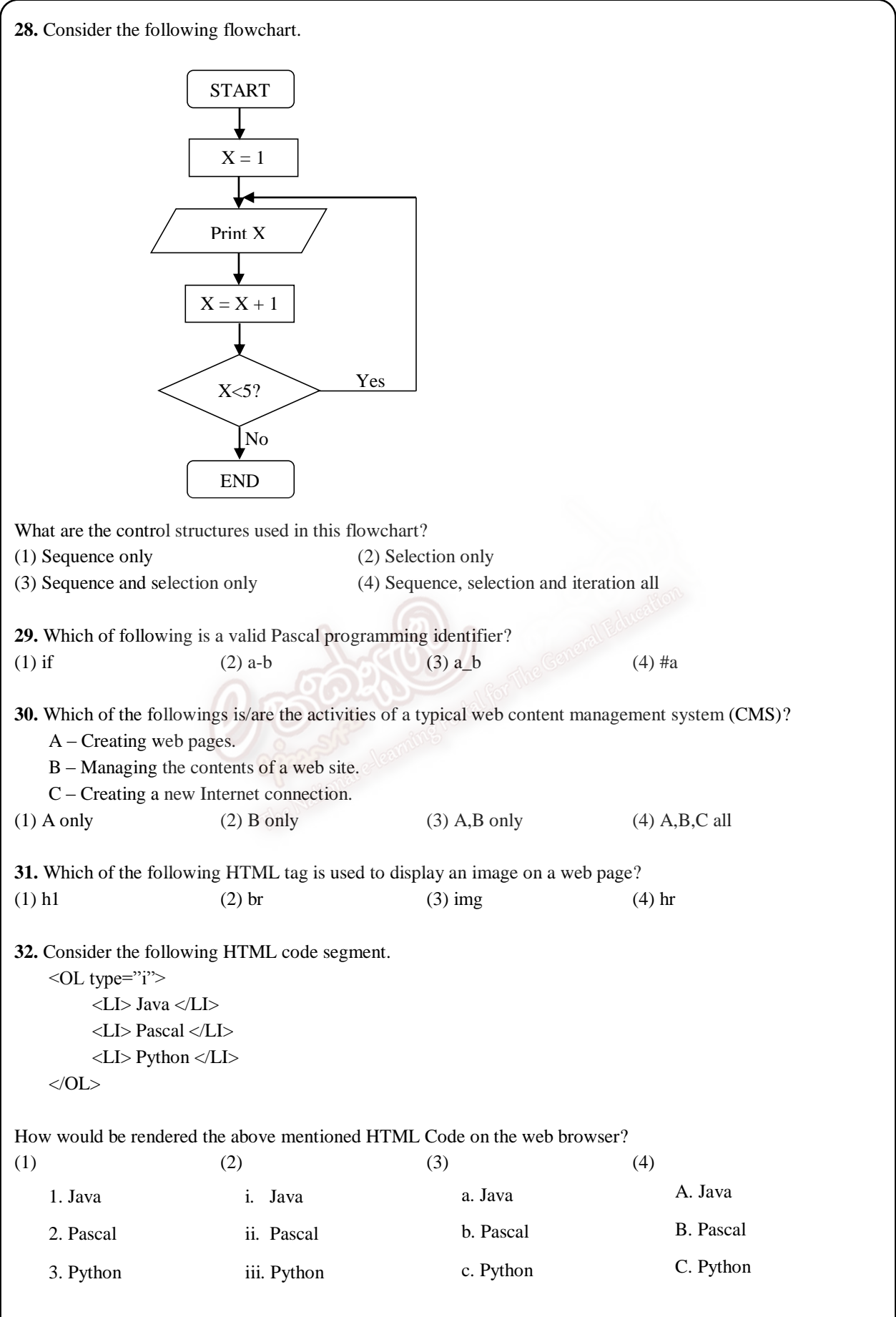

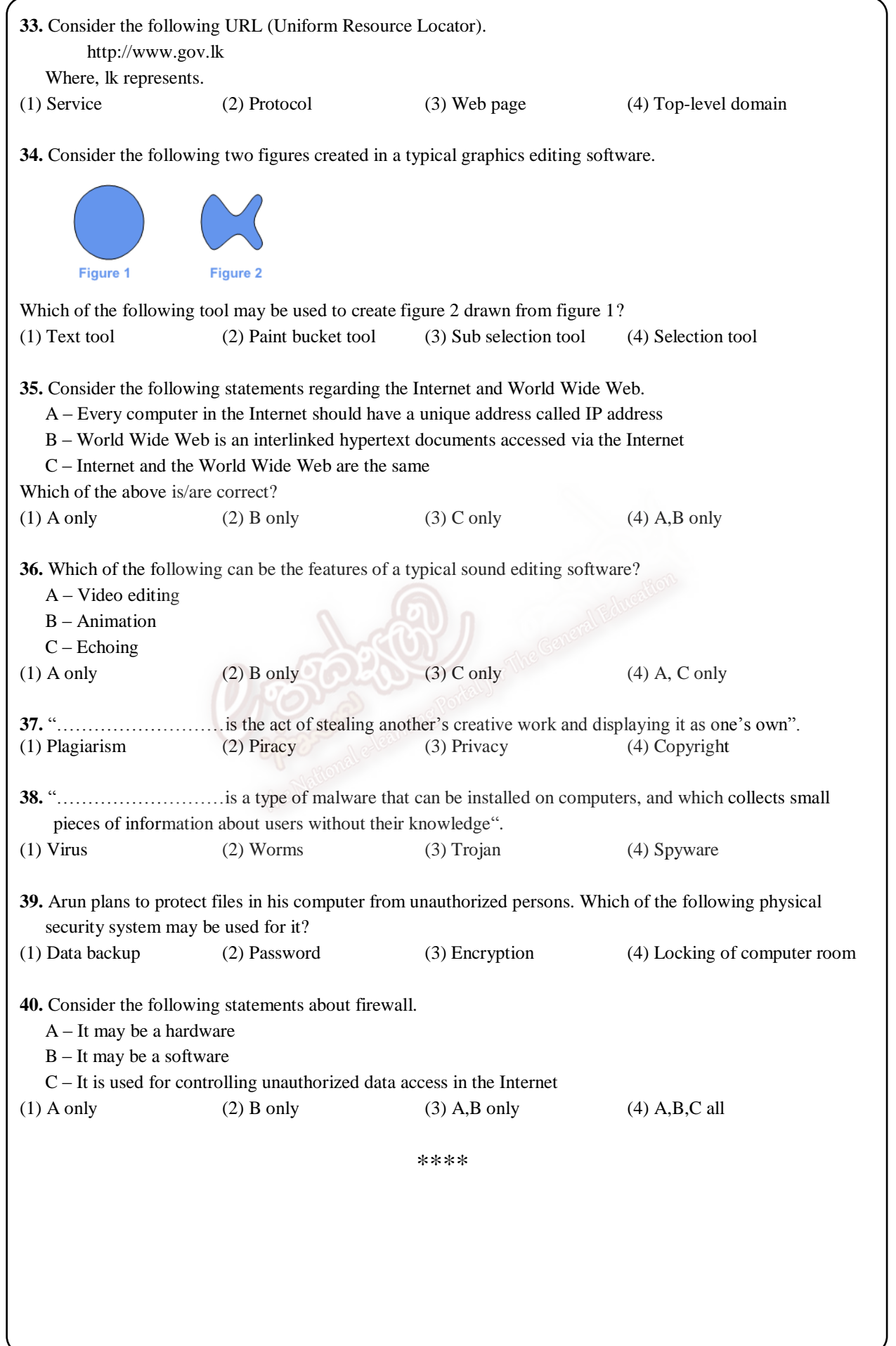

**Model Examination Paper for G.C.E. (O/L) – New Syllabus – November 2016**

# **Conducted by Zonal Education Office, Jaffna**

## **Information & Communication Technology (ICT) - II**

*Answer five questions only, including first question and four other questions* 

### **1.**

- (i) Convert the decimal number  $108_{10}$  into hexadecimal equivalent. Show your method.
- (ii) Write down two examples for computer network topology.
- (iii) Consider the following incomplete sentences.
	- (a) …………**A**……..tag is used to insert a line break.
	- (b) …………**B**……..tag is used to insert line space before and after a paragraph.
	- (c) …………**C**……..tag is used to create a hyperlink.
	- (d) …………**D**……..tag is used to make most important heading.

Fill the blanks in using the items listed below.

[ hr, img, a, br, p, h1, font, h6 ]

(iv) The following is a tool box extracted from a typical image editing software. Write down the labels marked by A,B,C and D and briefly explain them.

![](_page_5_Figure_15.jpeg)

(v) Consider the following table.

![](_page_5_Picture_199.jpeg)

Select appropriate words form the list given below to write for column 1 according to the contents given in column 2.

[123.5.4.10, ict@gmail.com, Joomla, myway.html, Mozilla thunderbird, DNS server]

- (vi) Write down whether the following sentences is true or false.
	- (a) Cache memory is a volatile memory.
	- (b) The contents of the main memory is directly accessible by CPU.
	- (c) Online purchasing is always guaranteed for money security.
	- (d) In computer programming, variables are used to store data.

```
(vii) The following incomplete Pseudo code is written to display first ten triangular numbers 
       (1,3,6,10, \ldots, 55).Begin 
                   Sum = 0Num = 1Do While Num <=…A…..
                            Sum = Sum + ... B...Num = ...C...+1Print ….D……
                   End While 
          End 
       Fill in the blanks for the labels A,B,C and D. 
(viii) Write down two advantages of e-channelling system in which a patient could benefit from it. 
 (ix) Write down two advantages of an e-mail system comparing with traditional postal system. 
 (x) An electronic automatic door fixed in a building works with the help of two sensors. Door is opened 
       automatically when persons, from inside or outside, come nearest to that door. The illustration is given 
       below. 
                      Inside 1 Outside
                                          Door
     The door logic works as follows. Inside sensor (I) and Outside sensor (O) 
     Boolean values: 
     Sensing persons = '1' and Not sensing persons = '0'
     Door open = '1' and Door closed = '0' (X)
       (a) Construct truth table 
       (b) What is the single logic gate for this logic? 
2. The following spreadsheet segment shows the analysis of students sat for G.C.E. (O/L) and G.C.E. (A/L) for 
    five years (Source: http://www.statistics.gov.lk).
                                             \overline{R}\overline{D}Þ
                      \Delta\epsilonp
                                                                                              \overline{G}\mathbf{H}\mathbf{1}\overline{2}G.C.E (O/L) and G.C.E (A/L) Examination - Analysis
 \overline{3}2011
                                                     2012
                                                              2013
                                                                        2014
                                                                                  2015
                                                                                            Total
                                                                                                     Maximum
 \overline{4}School Candidates sat for the GCE(O/L)
                                          348.143
                                                    352,475 287,040 277,414
                                                                                 290.929
 \overline{5}6 Private Candidates Sat for the GCE(O/L)
                                           95,155
                                                     98,564
                                                              21,014
                                                                        21,135
                                                                                  23,706
    All Candidates Sat for the GCE(O/L)
                                          443.298
                                                    451.039 308.054
                                                                       298,549
 \overline{7}314.635
 8 School Candidates sat for the GCE(A/L)
                                          203,928
                                                    196,954 209,906
                                                                       207,304
                                                                                 210,340
 9 Prrivate Candidates sat for the GCE(A/L)
                                           35,847
                                                     36,680
                                                              31,723
                                                                        40,072
                                                                                  44,851
 10 All Candidates Sat for the GCE(A/L)
                                          239,775 233,634 241,629 247,376
                                                                                 255,191
 1112
```
Use the above spreadsheet segment to answer the following questions:

- (i) Write down the **formula with a single function** that has to be entered in cell G5 to display the total number of school candidate sat for GCE (OL) from the year 2011 to 2015.
- (ii) Write down the **formula with a single function** that has to be entered in cell H5 to display the maximum number of school candidate sat for GCE (OL) in the range of year 2011 to 2015.
- (iii) Using cell references F7 and F10, write down the formula, without using function, to calculate difference between total number of candidates sat for GCE (OL) and GCE (AL) examination in the year 2015.
- (iv) Write down two charts that are used to compare total number of candidates sat for GCE (OL) and GCE (AL) from the year 2011 to 2015.
- **3.** Consider the following two data tables in a relational database. These are extracted from a school management system in a school and Student table contains students' details and House table contains House details.

![](_page_7_Picture_264.jpeg)

A student belongs to a house and a house may have more than one students.

- (i) What is primary key? Give example for primary key with corresponding table name.
- (ii) What is foreign key? Give example for foreign key with corresponding table name.
- (iii) By referring the table 'Student' or in other ways, write down what type of relationship used between tables.
- (iv) Write down suitable data types for the fields of 'Student' table.

#### **4.**

- (i) Aruna is a software engineer. His working hours is 9.00 am to 9.00 pm weekdays. He continuously sits on chair and works. Write down three possible health related problems faced by Aruna.
- (ii) Write down three precautionary actions that Arunal may follow to reduce these health related problems.
- (iii) What is Telemedicine?
- (iv) Write down limitations of Telemedicine.

#### **5.**

- (i) Write down the stages of the System Development Life Cycle (SDLC) for the following activities.
	- (a) Writing computer programs.
	- (b) Modifying the newly developed and deployed system.
	- (c) Checking programs written whether they are fit for user.
	- (d) Gathering data related to the existing system.
	- (e) Preparing user interfaces.
	- (f) Studying about the current system.
- (ii) Write down two feasibility studies that should be concerned when developing a software.
- (iii) Write down any two testing methods to check the newly developed software.
- (iv) Consider the following URL.

http://www.ugc.ac.lk/2015/admissions/file1.pdf

Write down domain name, protocol and service.

#### **6.**

(i) The following empty flowchart gives the steps to be followed while seeking admission to new school. The phrases to be filled in the boxes are also given. Complete the flowchart by filling in the number of the corresponding phrase, inside each box.

For example: the number corresponding to the first box in the flowchart is 7.

![](_page_8_Figure_3.jpeg)

(ii) The following flowchart classifies animals as herbivore or carnivore. Write down the corresponding Pseudo code for the flowchart given.

![](_page_8_Figure_5.jpeg)

![](_page_9_Picture_0.jpeg)